TECHNISCHE UNIVERSITÄT GRAZ

DEKANAT FÜR BAUINGENIEURWISSENSCHAFTEN INSTITUT FÜR WASSERBAU UND WASSERWIRTSCHAFT

# Bed Load Analyzer

## Implementierung von Sedimenttransportformeln für steile Gerinne in den Bed Load Analyzer

**Bachelorarbeit von Stefan Aichinger Graz, im November 2014** 

Angestrebter akademischer Grad

Bachelor of Science (BSc)

Matrikelnummer: 1131526 Studienkennzahl lt. Studienblatt: F 033 264 Betreuer: Clemens Dorfmann, Dipl.-Ing.

i

## Eidesstattliche Erklärung

Ich versichere, diese Bachelorarbeit eigenständig und ausschließlich unter Gebrauch der angegebenen Quellen und Hilfsmittel verfasst zu haben.

Des Weiteren erkläre ich, die Arbeit nicht im Zuge eines anderen Prüfungsrahmens vorgelegt zu haben.

Graz, am

## Danksagung

An dieser Stelle möchte ich meinen Dank gegenüber meinem Betreuer Dipl.-Ing. Clemens Dorfmann aussprechen. Er ermöglichte eine unkomplizierte, flexible und spannende Zusammenarbeit, die mit der für mich überaus interessanten Aufgabenstellung begann. Diese verschaffte mir einen Einblick in die weiterführenden Bildungsmöglichkeiten in diesem Fachbereich und machte mir klar, dass auch Programmierung im baulichen Ingenieursbereich über einen gewissen Stellenwert verfügt.

Des Weiteren möchte ich hier meinen Freund Jakob Kasbauer erwähnen, welcher immer mit umfangreicher Kompetenz für fachliche Gespräche und Diskussionen zur Verfügung stand.

## Kurzfassung

Das Programm "Bed Load Analyzer 2" berechnet den Sedimenttransport von Gerinnen mit unterschiedlichen Geschiebetransportformeln. Diese Arbeit beinhaltet die Erweiterung der Anwendung mit zwei zusätzlichen Gleichungen für steile Gerinne. Es wird beschrieben, wie die implementierten Methoden verwendet werden und enthält einen kurzen, aber wichtigen Überblick über hydraulische und sedimenttransportbezogene Werte, der notwendig ist, um die Berechnungsvorgänge zu verstehen. Ein ausgedehnter Teil des Dokumentes enthält die detaillierte Validierung der Gleichungen für steile Abflussgerinne. Des Weiteren werden die Programmarchitektur, die Funktionalität und neue Bedienungselemente dargestellt.

## Abstract

The software "Bed Load Analyzer 2" computes the sediment transport of channels with different sediment transport formulas. This work contains the extension of the application with two additional equations for steep torrents. It is described how to use the implemented methods and it includes a short but important parameter review for hydraulic and sediment relevant values, which is necessary to understand the calculations. In an enlarged part of the document, the detailed validation of the equations for steep torrents can be found. Furthermore the program architecture, its functionality and new required operating elements will be illustrated.

## Inhaltsverzeichnis

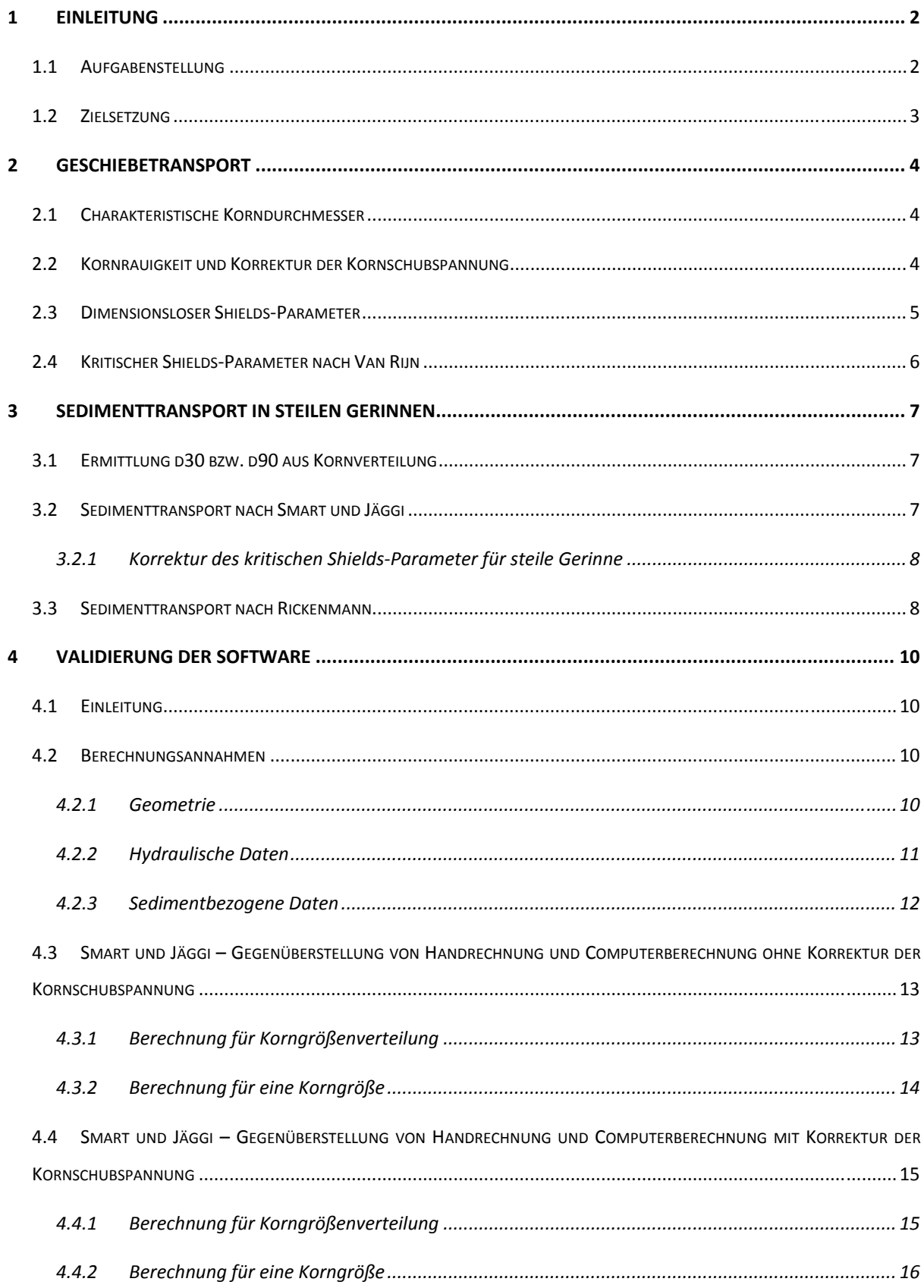

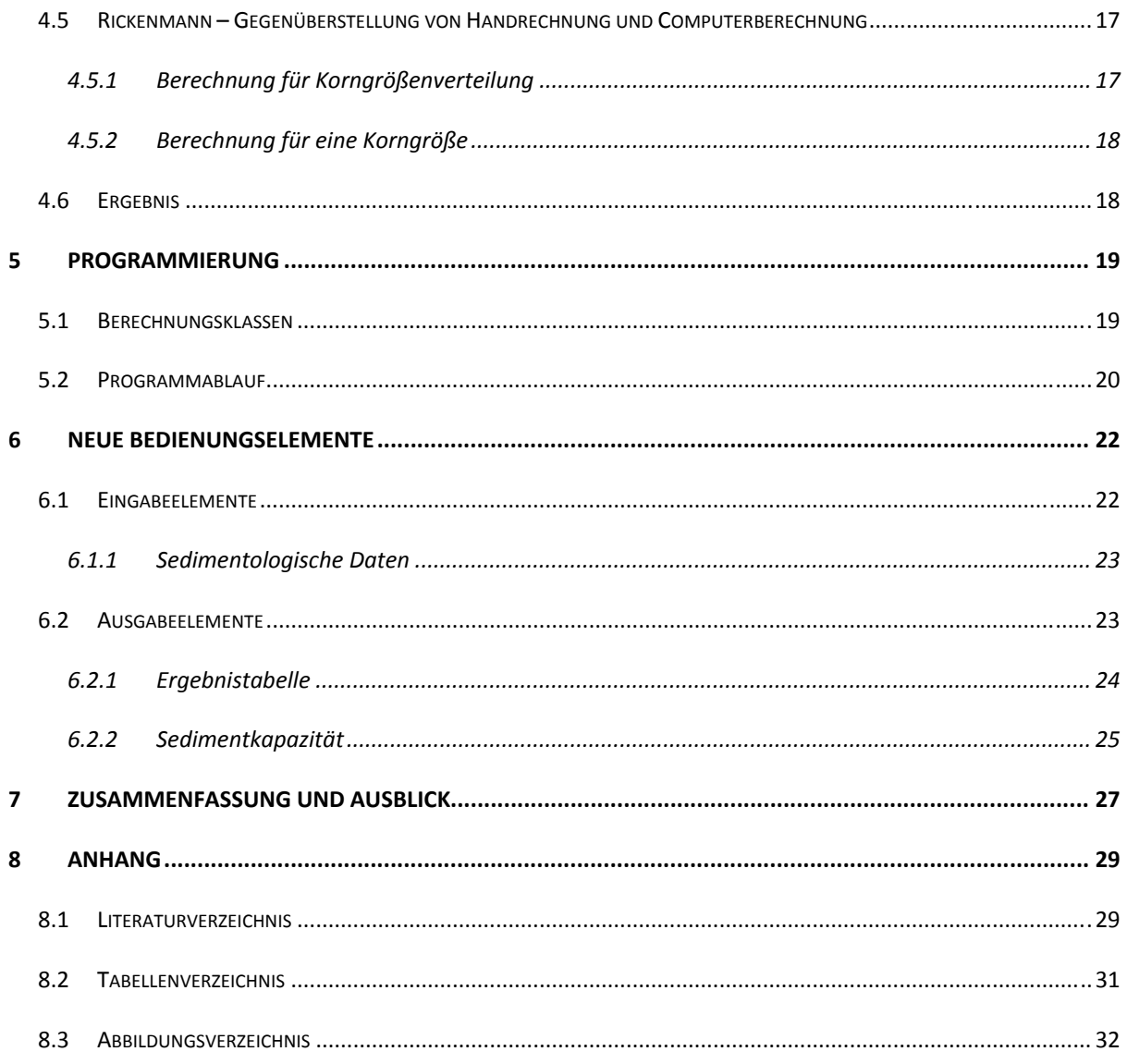

## **Abkürzungsverzeichnis**

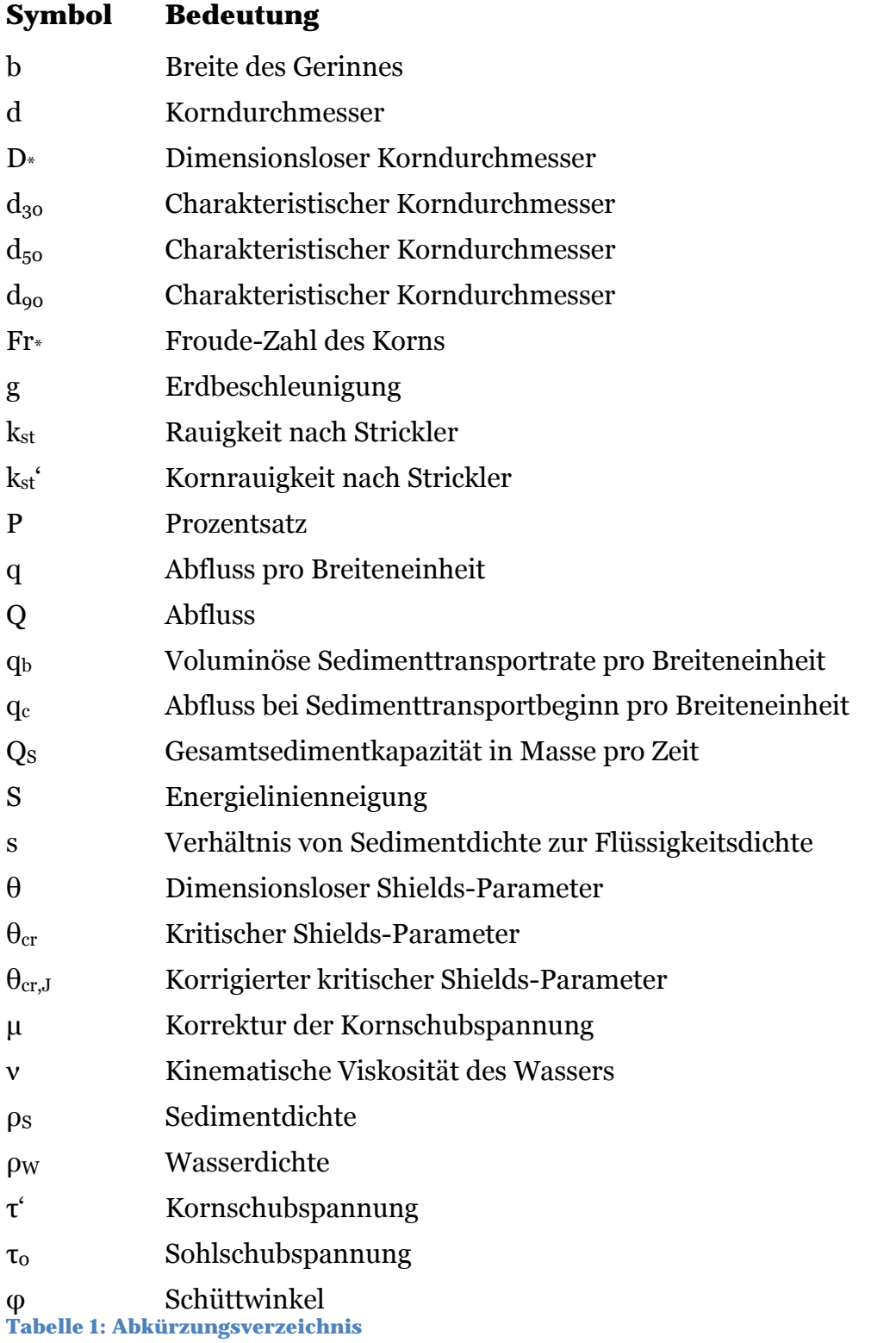

#### **1 Einleitung**

Die in dieser Arbeit weiterzuentwickelnde Software für Geschiebetransport ist Teil eines vom Bundesministerium für Wissenschaft und Forschung geförderten Projektes namens "Sustainicum", das aus einer Kooperation zwischen der Universität für Bodenkultur Wien, der Karl-Franzens-Universität Graz und der Technischen Universität Graz hervorging. Dieses verbindet Projekte mit nachhaltigkeitsrelevanten Thematiken und soll eine Sammlung von Lehrhilfestellungen aufbauen. Das hier behandelte Projekt ist per Definition der Verfasser ein Baustein in Form einer Computersimulation. (Kromp-Kolb et al, 2012)

Als Grundlage dieser Bachelorarbeit dient das im Rahmen einer Masterarbeit von Reinhard Fleißner entwickelte Programm "Bed Load Analyzer" in der Version 2.0 (Fleißner, 2013), das allerdings aufgrund der in der letzten Version implementierten Berechnungsformeln für steile Gerinne nicht anwendbar ist. Daher ergibt sich die Notwendigkeit weitere Formelapparate, die speziell für die Evaluierung von Sedimenttransport in steilen Gerinnen entwickelt wurden, einzubauen. Über den zu bearbeitenden Stand, beziehungsweise die zu erweiternde Funktionalität der Applikation kann im Benutzerhandbuch der hier zitierten Masterarbeit nachgelesen werden, wobei sich eine aktualisierte Version (Neuimplementierungen enthalten) im Anhang befindet.

#### **1.1 Aufgabenstellung**

Ziel dieser Arbeit ist es, die vorhandene Software zur Berechnung von Sedimenttransportkapazität von Gerinnen in Form von gegliederten Querprofilen zu erweitern. Das heißt, es werden zusätzliche Berechnungsmöglichkeiten für Sedimenttransport, insbesondere für Wildbäche mit – in Relation gestellt – steilem Gefälle, zur Verfügung gestellt. Die bisherige Funktionalität und die intuitive Bedienung soll in jeder Hinsicht beibehalten, bei Abänderung aber verbessert werden, um bei den durchdachten Bedienungselementen keine Einschränkungen zu generieren. Außerdem soll an einfachen Querprofilen eine Evaluierung sowie eine Berechnung erfolgen, um die neuen Programmteile zu validieren. Für eine eventuelle zukünftige Weiterentwicklung soll geprüft werden, ob die momentan verwendete Programmiersprache Python für eine Bereitstellung der Software auf mobilen Betriebssystemen geeignet ist und wie ein derartiges Vorhaben umsetzbar wäre. Des Weiteren ist ein Handbuch zur Bedienung zu erstellen, beziehungsweise Selbiges von der aktuellen Version zu aktualisieren.

#### **1.2 Zielsetzung**

Das "PRAXIS"-Modul des Programmes soll unter Beibehaltung der aktuellen visuellen Struktur (Graphical User Interface) um zwei weitere Formeln zur Sedimenttransportkapazitätsberechnung ergänzt werden, um zusätzliche Funktionalität, insbesondere im Wildbachbereich, zur Verfügung zu stellen. Diese werden zwar von der bestehenden Eingabemöglichkeit abgegrenzt, jedoch im gleichen Programmierstil eingegliedert. Selbiges gilt auch für den zu bearbeitenden Quellcode, der mit neuen Klassenbibliotheken unter Einhaltung der gegebenen Struktur als Basis verwendet wird. Nach Abschluss der Arbeit soll vom Autor eine befristete Betreuung für Softwarefehler der Neuimplementierungen und deren Behebung angeboten werden, um diese in vollem Umfang testen zu können.

#### **2 Geschiebetransport**

Die Thematik des Sediment- oder Geschiebetransportes behandelt das Potential von Flüssen oder Bächen mit natürlichem Flussbett ebendieses zu erodieren und Sedimentkörner mitzuführen. Das Ziel dieser Formeln ist es zu beschreiben, wie viel Volumen oder Masse an Sedimenten eines Gerinnes bezogen auf die Zeit befördert werden kann. Eine Vielzahl von Gleichungen, basierend auf Modellversuchen und theoretischen Überlegungen, wurde entwickelt, um diesen Sachverhalt zu beschreiben und um entsprechende Berechnungen anstellen zu können. Sie liefern demzufolge ähnliche Ergebnisse für bestimmte Rechnungsvorgänge mit gleichen Eingangsdaten und Randbedingungen bei flacheren Energielinienneigungen. Die Erweiterung des Programmes ist notwendig, um die an steilere Energielinienneigungen angepassten Transportformeln verwenden zu können. In den nächsten Unterkapiteln werden dazu notwendige Größen und Parameter genauer erläutert, um eine Basis für das Grundverständnis der Gleichungen zu schaffen.

#### **2.1 Charakteristische Korndurchmesser**

Die charakteristischen Korndurchmesser, die unter anderem in den neu implementierten Gleichungen verwendet werden, geben den Korndurchmesser an, bei dem der im Index angegebene masseprozentuelle Wert für den Anteil des Siebdurchganges steht. Aus einer vorliegenden Kornverteilung werden diese Werte linear interpoliert.

#### **2.2 Kornrauigkeit und Korrektur der Kornschubspannung**

Unter Berücksichtigung des Strickler-Rauigkeitsbeiwertes k<sub>st</sub> und der Kornrauigkeit kst', kann aus dem Verhältnis dieser Werte ein Korrekturfaktor µ bestimmt werden, um die korrigierte Kornschubspannung τ' zu ermitteln (Wu et al 2000b):

$$
\tau' = \mu \tau_0 = \left(\frac{k_{st}}{k_{st}}\right)^{3/2} \tau_0
$$

#### **2.3 Dimensionsloser Shields-Parameter**

Beim Geschiebetransport hat sich in Bezug auf Sohlstabilität der Shields-Parameter durchgesetzt, der für die zu verwendenden Sedimenttransportformeln berechnet werden muss. Dieser steht für die dimensionslose kritische Sohlschubspannung, wird aber auch als Froude-Zahl des Korns in Abhängigkeit zur Korn-Reynolds-Zahl Re\* bezeichnet. Der Parameter wird für die benötigten Transportformeln anhand folgender Gleichung ermittelt (Strobl und Zunic, 2006):

$$
\theta = Fr_* = \frac{\tau_0}{(\rho_S - \rho_W) g d_{50}}
$$

An dieser Stelle besonders hervorzuheben ist die Tatsache, dass für die Berechnung der charakteristische Korndurchmesser  $d_{50}$  herangezogen wird. Dies begründet sich aus der Notwendigkeit der gegebenen Geschiebetransportgleichungen, der auf diesen Wert ausgelegt sind. Die Kornschubspannung  $\tau_0$  wird, wenn im Userinterface ausgewählt, mit der korrigierten Kornschubspannung τ' ersetzt.

Abbildung 1 veranschaulicht die oben erwähnte Beziehung zwischen Shields-Parameter und der Reynoldszahl des Korns.

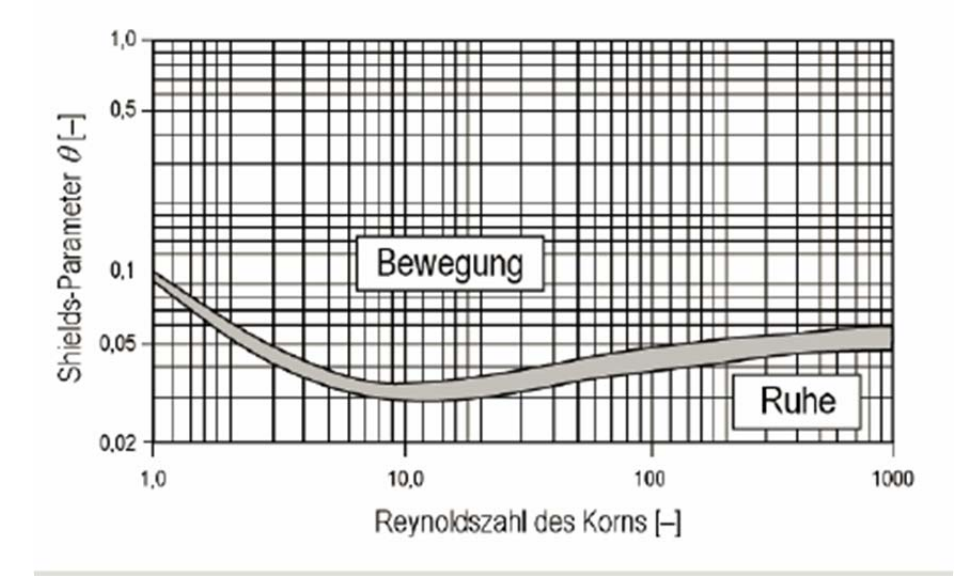

**Abbildung 1: Sohlstabilität nach Shields (Strobl und Zunic, 2006)** 

#### **2.4 Kritischer Shields-Parameter nach Van Rijn**

Um die, für die in diesem Kapitel behandelte Transportformel benötigten Eingabewerte zu erhalten, wird der kritische Shields-Parameter  $\theta_{cr}$  nach Van Rijn herangezogen (Van Rijn, 1984a). Dieses Verfahren liefert erfahrungsgemäß brauchbare Werte, die nun hier anstelle der Ergebnisse von Iwagaki und Tsuchiya (Iwagaki und Tsuchiya, 1959) angewandt werden, auf die Smart und Jäggi in ihrer Mitteilung verweisen.

Der kritische Shields-Parameter – abhängig vom dimensionslosen Korndurchmesser D\* – beschreibt den Eintritt der Bewegung des Sedimentes und wird laut Van Rijn folgendermaßen festgelegt (Van Rijn, 1984a):

$$
\theta_{cr} = \begin{cases}\n0.24 D_*^{-1} \, ; \, D_* \le 4 \\
0.14 D_*^{-0.64} \, ; \, 4 < D_* \le 10 \\
0.04 D_*^{-0.10} \, ; \, 10 < D_* \le 20 \\
0.013 D_*^{0.29} \, ; \, 20 < D_* \le 150 \\
0.055 \, ; \, D_* > 150\n\end{cases}
$$

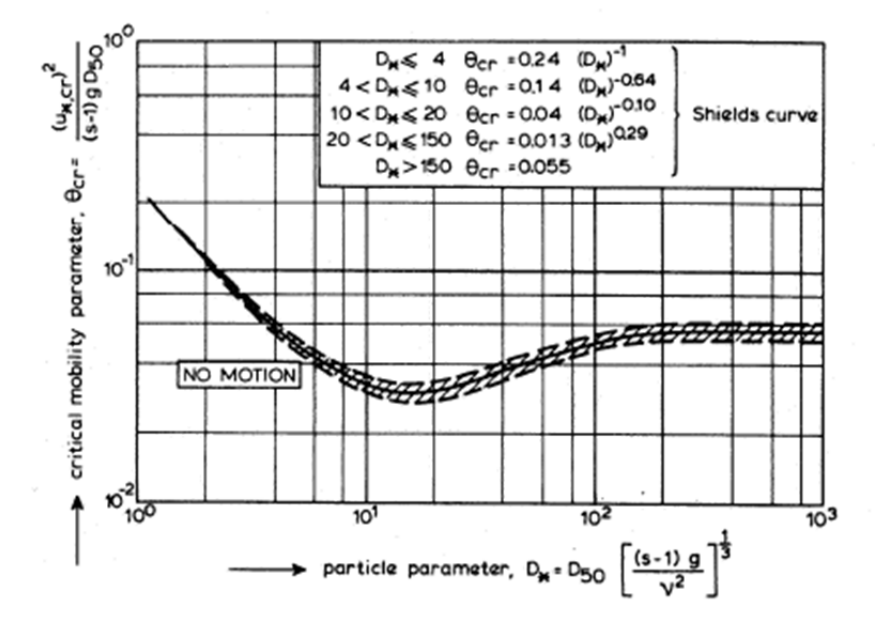

**Abbildung 2: Kritischer Shields-Parameter (Van Rijn, 1984a)** 

#### **3 Sedimenttransport in steilen Gerinnen**

Die bisher vorhandenen Sedimenttransportformeln können für steilere Gerinne nicht angewandt werden, entsprechende Versuche in Gerinnen lieferten abweichende Ergebnisse, die den theoretisch berechneten Werten nicht entsprachen. Daraus entstand die Notwendigkeit für diesen Bereich einen angepassten Formelapparat zu entwickeln.

#### **3.1 Ermittlung d30 bzw. d90 aus Kornverteilung**

Die für die Geschiebetransportformel für steile Gerinne notwendigen charakteristischen Korndurchmesser werden gegebenenfalls aus einer Korngrößenverteilung ermittelt. Dies wird durch lineare Interpolation der angrenzenden Korngrößen und deren prozentuellem Siebdurchgang erreicht. Sollte keine Korngrößenverteilung vorhanden sein und die Berechnung für eine einzelne Korngröße ausgelegt, kann das Verhältnis der charakteristischen Werte  $d_{30}$  und  $d_{90}$ mit dem typischen Wert von  $\frac{d_{90}}{d_{30}} = 1.05$  angenommen werden (Rickenmann et al, 2006).

#### **3.2 Sedimenttransport nach Smart und Jäggi**

Nach Auswertung von Versuchsdaten steiler Rinnen und Daten von Meyer-Peter / Müller entwickelten Smart und Jäggi folgende Sedimenttransportformel (Smart und Jaeggi, 1983):

$$
q_b = \frac{4}{s-1} \left(\frac{d_{90}}{d_{30}}\right)^{0.2} S^{1.6} q \left(1 - \frac{\theta_{cr,J}}{\theta}\right)
$$

Smart und Jäggi führten ihre Experimente in steilen Gerinnen unter nachstehenden Bedingungen durch (Rickenmann et al, 2006):

- Energielinienneigung:  $0.002 \le S \le 0.20$
- Verhältnis:  $\frac{d_{90}}{d_{30}} < 10$

Sofern keine Korngrößenverteilung als Berechnungseingang vorliegt und das Ergebnis nur über eine Korngröße bestimmt wird, ersetzt diese den charakteristischen Korndurchmesser  $d_{50}$  und das Verhältnis von  $d_{90}$  zu  $d_{30}$  kann auf den typischen Wert 1.05 gesetzt werden.

#### **3.2.1 Korrektur des kritischen Shields-Parameter für steile Gerinne**

Zur Anpassung des kritischen Shields-Parameters an steile Gerinne wurde ein neuer korrigierter kritischer Shields-Parameter eingeführt, der die, durch das größere Gefälle die Sedimentbewegung beeinflussende Schwerkraft, als treibende und den Schüttwinkel des Sedimentes als rückhaltende Kraft berücksichtigt (Smart und Jaeggi, 1983):

$$
\theta_{cr,J} = \theta_{cr} (\cos(\arctan(S))) \left(1 - \frac{S}{\tan \varphi}\right)
$$

#### **3.3 Sedimenttransport nach Rickenmann**

Rickenmann entwickelte für den steilen Gefällebereich  $(0.03 \le S \le 0.20)$  eine modifizierte Beziehung in Form folgender Gleichung (Rickenmann et al, 2006):

$$
q_b = 3.1 \left(\frac{d_{90}}{d_{30}}\right)^{0.2} (q - q_c) S^{1.5} (s - 1)^{-1.5}
$$

qc stellt hierbei den kritischen Abfluss beim Einsetzen des Sedimenttransportes dar und wird wie folgt berechnet(Bathurst, 1987):

$$
q_c = 0.065 (s - 1)^{1.67} g^{0.5} d_{50}^{1.5} S^{-1.12}
$$

Die nachstehende Gleichung basiert auf Blockrampenversuchen von Whittaker und Jäggi (Whittaker und Jäggi, 1986), wobei  $d_{90}$  als charakteristische Korngröße angenommen wird, um den kritischen Abfluss zum Aufbrechen der Schutzschicht zu erreichen (Rickenmann et al, 2006). Diese wird im Bed Load Analyzer allerdings nicht verwendet.

$$
q_c = 0.143 (s - 1)^{1.67} g^{0.5} d_{50}^{1.5} S^{-1.167}
$$

Folgende Vorgabe muss somit für eine aussagekräftige Berechnung nach Rickenmann eingehalten werden:

- Energielinienneigung:  $0.03 \le S \le 0.20$ 

Wie auch bei Smart und Jäggi wird bei Berechnung für nur einen Korndurchmesser das Verhältnis der charakteristischen Korndurchmesser $\rm{d}_{90}$ zu  $\rm{d}_{30}$ mit 1.05 definiert und für $\mathrm{d}_{50}$  die eingehende Korngröße d verwendet.

#### **4 Validierung der Software**

#### **4.1 Einleitung**

Zur Validierung der neuimplementierten Teile wird eine Vergleichsrechnung an einem einfachen Rechteckquerschnitt per Hand einer Softwareberechnung mittels Bed Load Analyzer gegenübergestellt. Dafür wurden die unter den Berechnungsannahmen beschriebenen geometrischen und hydraulischen Kennwerte definiert.

In nachfolgenden Tabellen werden die Ergebnisse der Handrechnung mit denen der Software verglichen, wobei in der händischen Berechnung bei Zwischenergebnissen auf sechs Nachkommastellen gerundet wurde. In der Implementierung werden alle möglichen Dezimalstellen des Datentyps "Float" ausgenutzt und erst bei der Ergebnisanzeige auf die Tausendstelstelle gerundet. Bei der Computerberechnung wird aufgrund der Rundung bei der Ausgabe auf drei Nachkommastellen diese Genauigkeit herangezogen.

Im Falle der Berechnung einer einzelnen Korngröße wird das Verhältnis der charakteristischen Korndurchmesser mit  $\frac{d_{90}}{d_{30}} = 1.05$  angenommen und wie bereits im Kapitel 4.2.3 erwähnt, für  $d_{50}$  die zu berechnende Korngröße d eingesetzt.

#### **4.2 Berechnungsannahmen**

Um eine Angabe für die Validierungsberechnungen zu erhalten, sind einige Annahmen, die in den folgenden Unterkapiteln vorgestellt werden, zu treffen.

#### **4.2.1 Geometrie**

Abbildung 3 visualisiert das für die zu vergleichenden Berechnungen verwendete Rechteckgerinne, das aus Einfachheitsgründen für die händische Rechnung notwendig ist, mit den Abmessungen b = 10 m in der Breite und der Höhe des Gerinnes mit  $z = 15$  m.

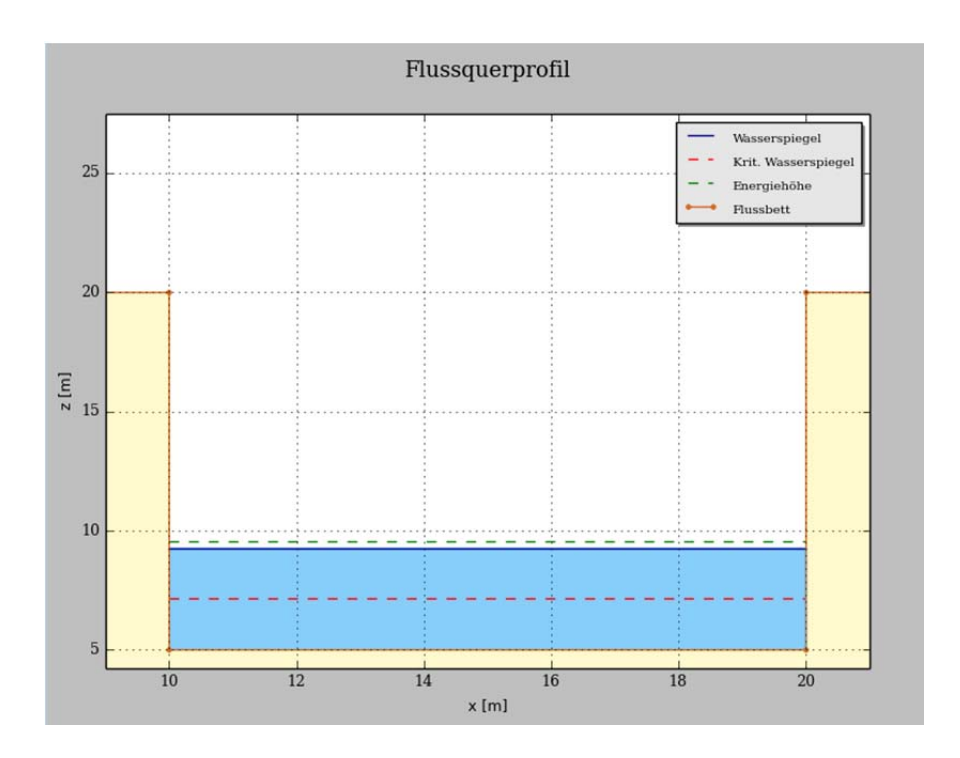

#### **Abbildung 3: Rechteckgerinne 10 m**

#### **4.2.2 Hydraulische Daten**

#### Lastfälle  $(LF_i)$ :

- LF<sub>1</sub>: Q = 100 m<sup>3</sup>/s; S = 0.002
- $LF_2$ : Q = 100 m<sup>3</sup>/s; S = 0.030
- $LF_3: Q = 100 \text{ m}^3/\text{s}; S = 0.200$

Rauigkeit nach Strickler:  $k_{st}$  = 30 m<sup>1/3</sup>/s

Durch die gegebene Breite b von zehn Metern und des Abflusses Q = 100 m<sup>3</sup>/s ergibt sich für die Vergleichsrechnung ein Abfluss pro Breiteneinheit von  $q = 10 \text{ m}^3/\text{sm}$ .

Anmerkung: Lastfall 1 wäre für die Berechnung über Rickenmann nicht relevant, da die Energielinienneigung S nicht im einzuhaltenden Grenzbereich liegt, wurde aber der Vollständigkeit wegen in die Gegenüberstellung miteinbezogen.

#### **4.2.3 Sedimentbezogene Daten**

- Sedimentdichte:  $ρ = 2650.0 kg/m<sup>3</sup>$
- Kinematische Viskosität des Wassers: ν = 1.3 \* 10-6 m²/s
- Schüttwinkel Sedimentgestein:  $φ = 32°$

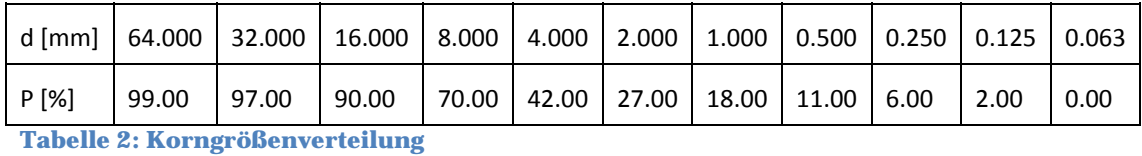

Bei der Berechnung für eine Korngröße werden für den Korndurchmesser fünf Millimeter angenommen (d = 5 mm), wodurch der charakteristische Korndurchmesser bei 50% Siebdurchgang  $(d_{50})$  ebenfalls diesem Wert entspricht.

### **4.3 Smart und Jäggi – Gegenüberstellung von Handrechnung und Computerberechnung ohne Korrektur der Kornschubspannung**

Als Grundlage für die Sedimentkapazitätsberechnung wurden beim Verfahren nach Smart und Jäggi, die von der Software bereits berechneten Werte nach Shields und der kritische Shields-Parameter nach Van Rijn verwendet.

#### **4.3.1 Berechnung für Korngrößenverteilung**

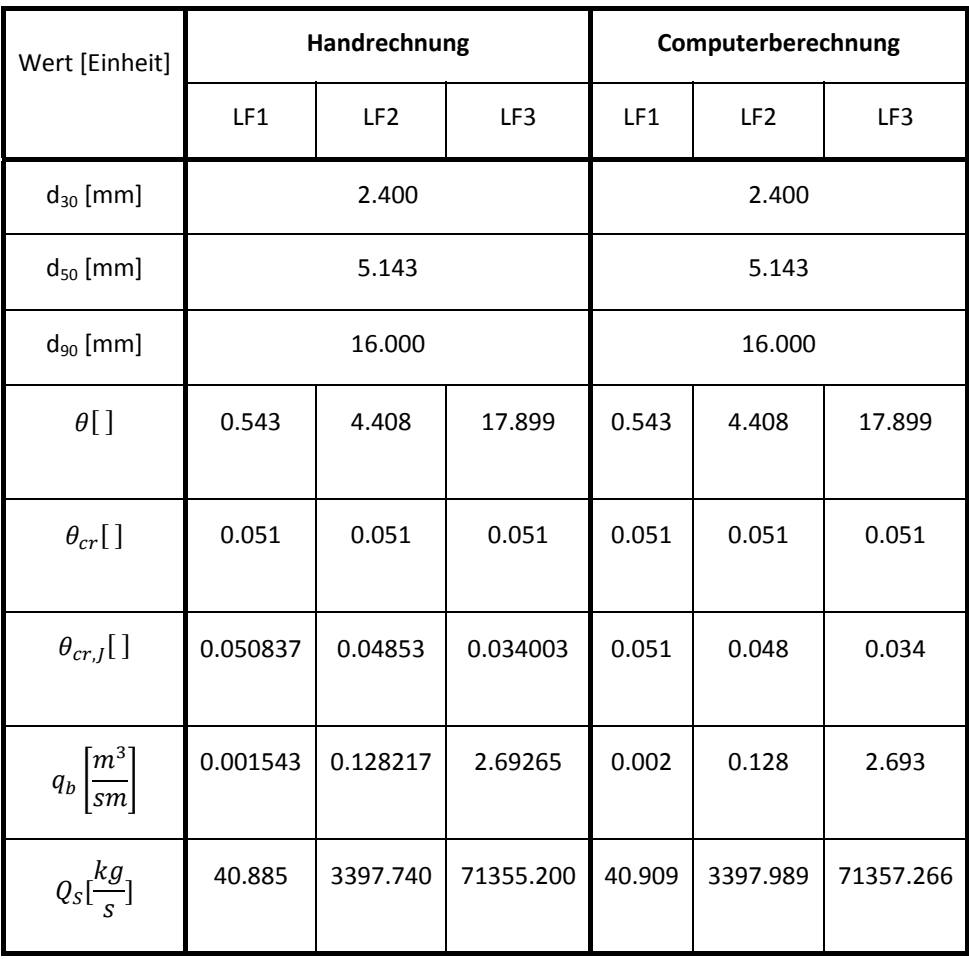

**Tabelle 3: Smart und Jäggi - Berechnung Korngrößenverteilung ohne Kornschubspannungskorrektur** 

## **4.3.2 Berechnung für eine Korngröße**

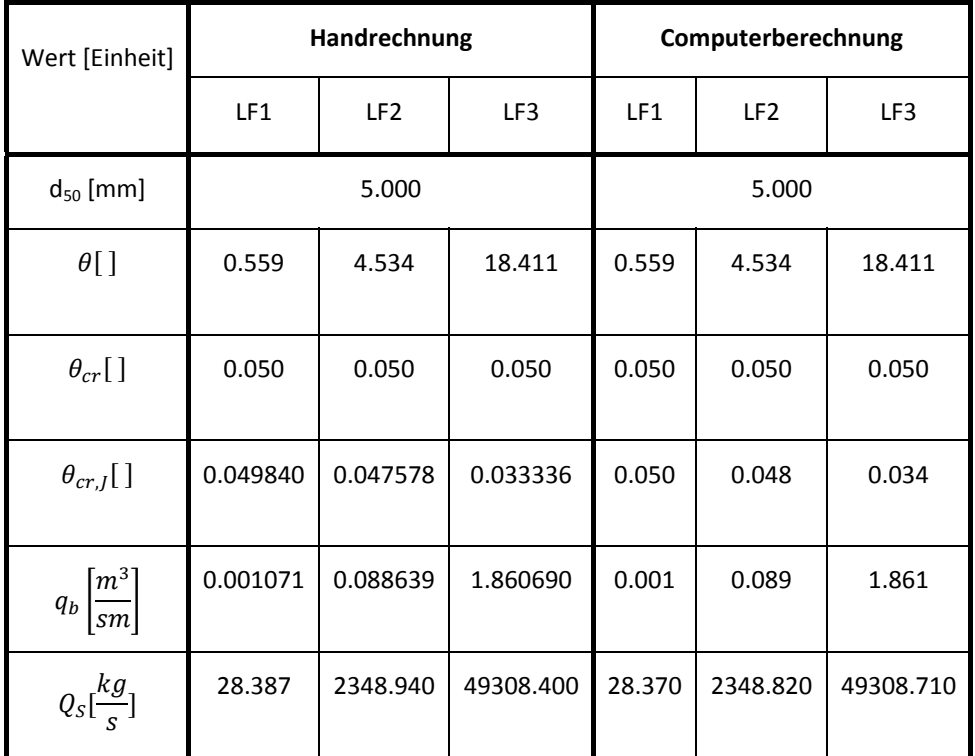

**Tabelle 4: Smart und Jäggi - Berechnung einer Korngröße ohne Kornschubspannungskorrektur** 

### **4.4 Smart und Jäggi – Gegenüberstellung von Handrechnung und Computerberechnung mit Korrektur der Kornschubspannung**

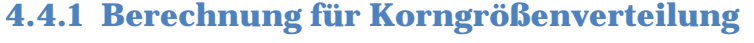

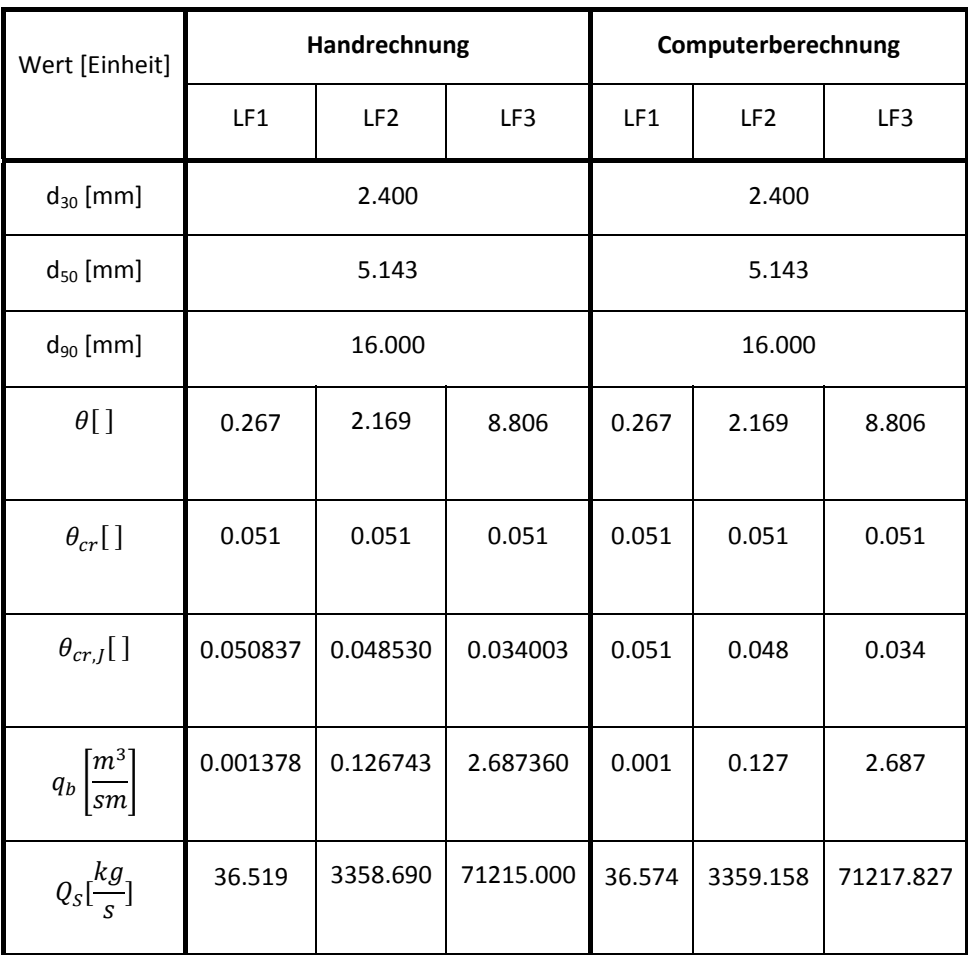

**Tabelle 5: Smart und Jäggi - Berechnung Korngrößenverteilung mit Kornschubspannungskorrektur** 

## **4.4.2 Berechnung für eine Korngröße**

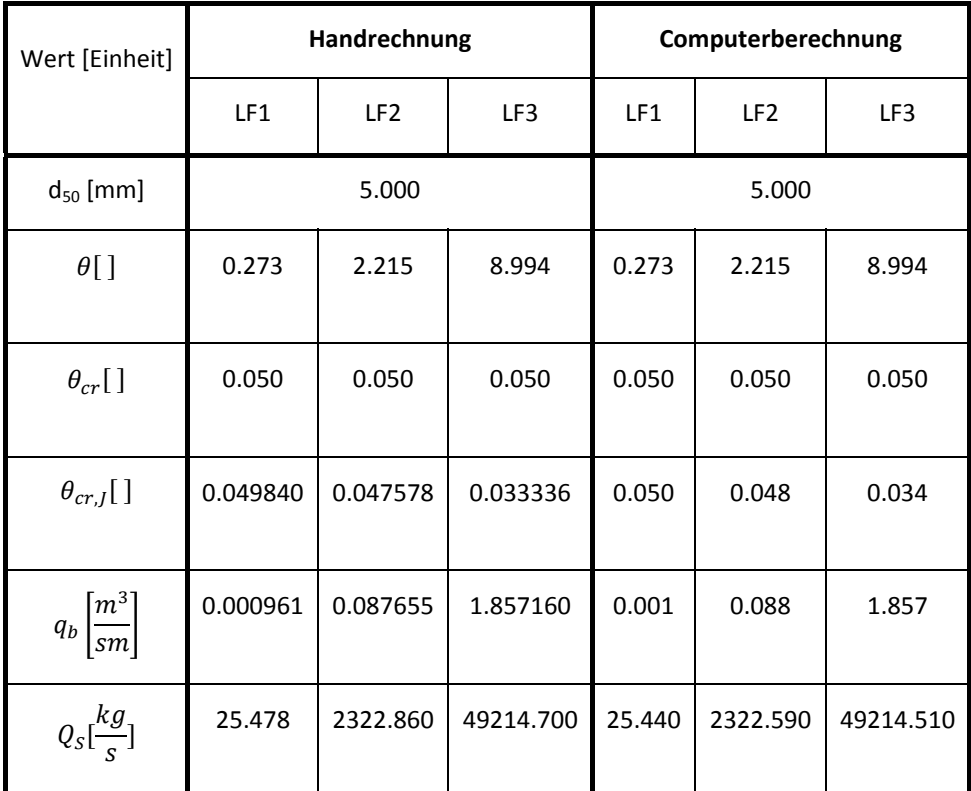

**Tabelle 6: Smart und Jäggi - Berechnung einer Korngröße mit Kornschubspannungskorrektur** 

## **4.5 Rickenmann – Gegenüberstellung von Handrechnung und Computerberechnung**

### **4.5.1 Berechnung für Korngrößenverteilung**

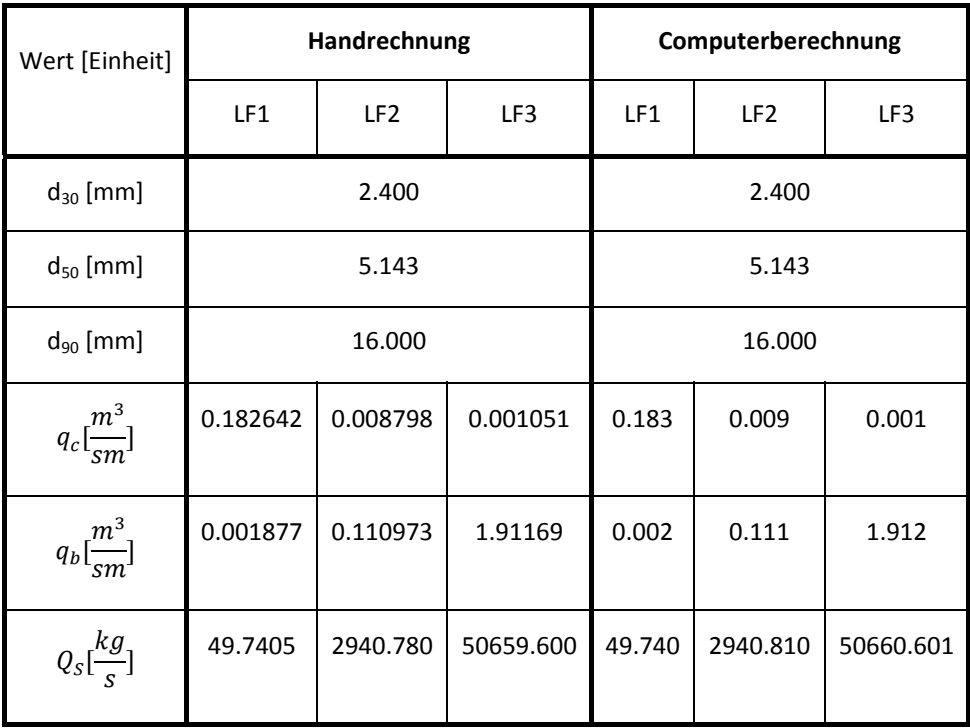

**Tabelle 7: Rickenmann - Berechnug Korngrößenverteilung** 

#### **4.5.2 Berechnung für eine Korngröße**

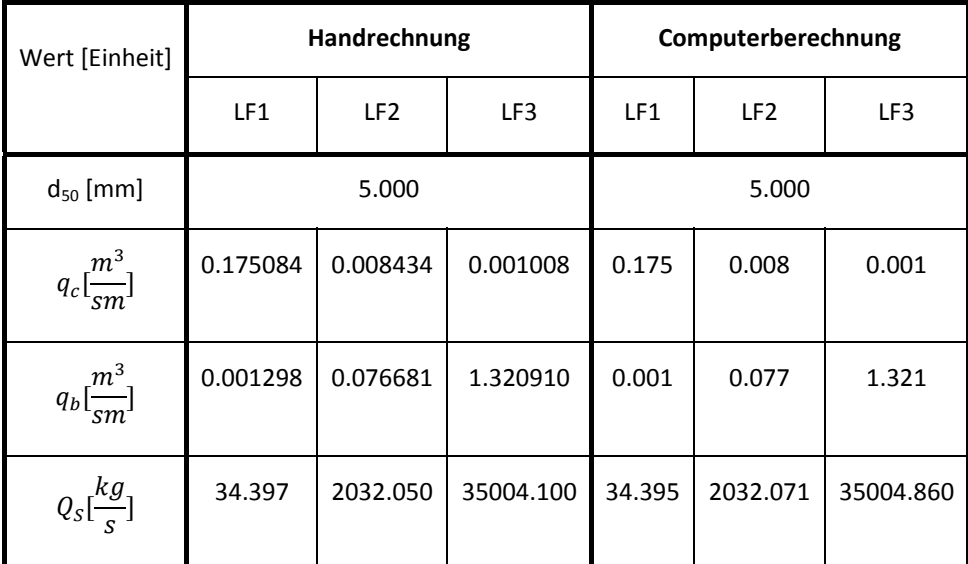

**Tabelle 8: Rickenmann - Berechnung für ein Korn** 

#### **4.6 Ergebnis**

Wie in den Tabellen durch Vergleich ersichtlich ist, ist die Validierung zur Gänze erfolgreich durchgeführt worden. Abweichungen im dritten oder vierten Kommastellenbereich sind aufgrund von Rundungsfehlern bei der händischen Ermittlung zu akzeptieren und für die Berechnung der Sedimenttransportkapazität in der Realität ohnehin nicht aussagekräftig.

#### **5 Programmierung**

Python ist eine höhere Programmiersprache, welche ihre Vorteile, im relativ gezogenen Vergleich, in der Lesbarkeit und der Kürze des Syntax' gegenüber anderssprachigem Code hat. Ein weiterer positiver Aspekt ist die freie Verwendung aufgrund des Open Source-Konzeptes (Van Rossum, 2014). Da die bisherige Programmierung mit der Version 2.7 erfolgte, wurde die Erweiterung ebenso mit dieser fortgesetzt um Kompatibilitätsprobleme zu vermeiden.

#### **5.1 Berechnungsklassen**

Zum bestehenden Code wurden zwei weitere Berechnungsklassen für die neuen Sedimenttransportformeln hinzugefügt. Diese werden, wie die bereits vorhandenen Klassen, über ein Objekt der Klasse "CalcLoadCase" gesteuert. Abbildung 4Abbildung 1 verdeutlicht die Struktur der Software anhand eines vereinfachten UML-Diagrammes (keine Berücksichtigung GUI und Makrodaten). Dabei wurden die neuen Teile durch farbliche Kennzeichnung hervorgehoben.

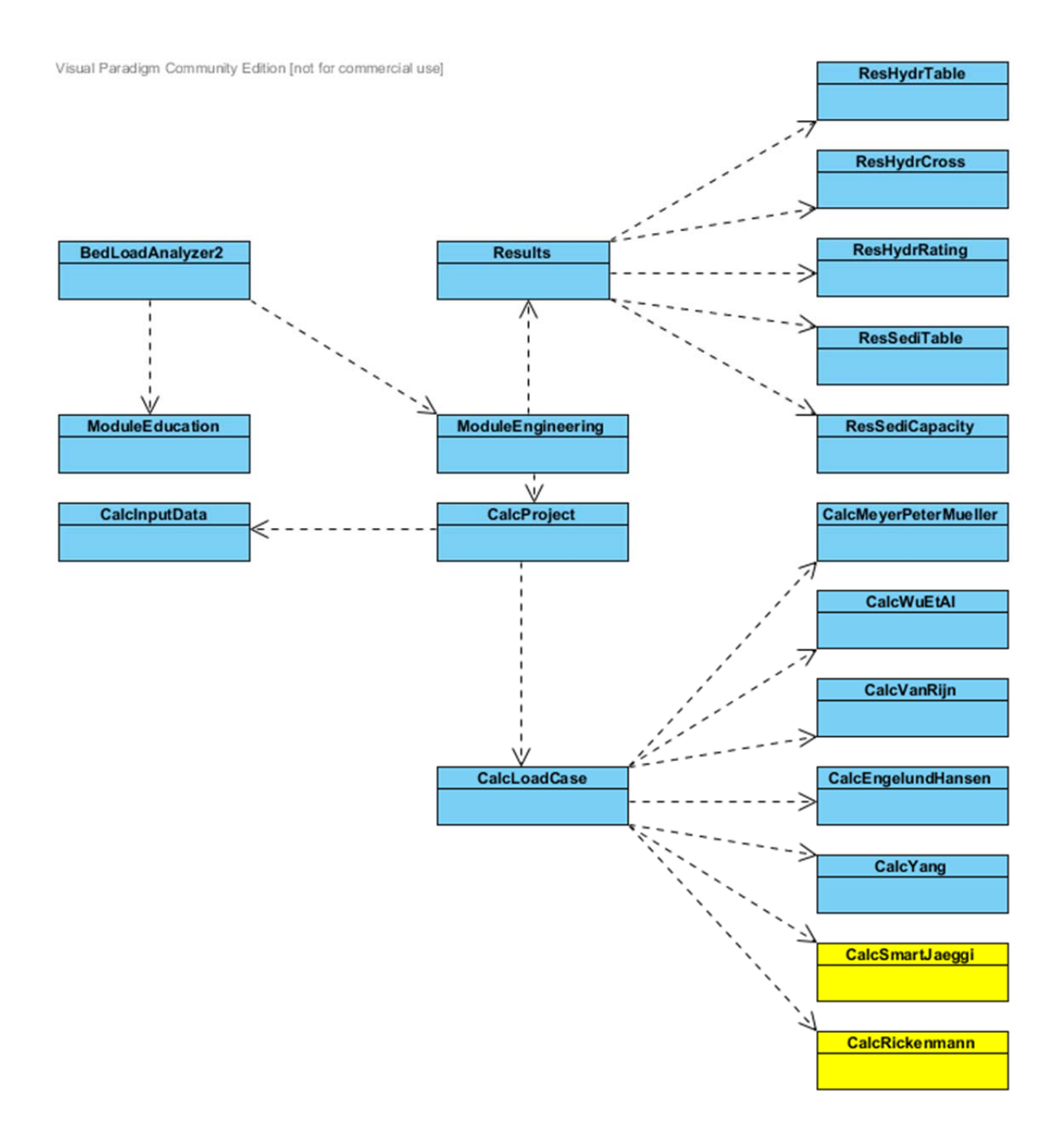

**Abbildung 4: Vereinfachtes Klassendiagramm** 

#### **5.2 Programmablauf**

In der Regel funktioniert ein Berechnungsvorgang wie im Pseudocode (Abbildung 5) der bearbeiteten Programmversion dargestellt (Fleißner, 2013). In der Neuerung gibt es jedoch eine entscheidende Abweichung vom vorhandenen Ablauf. Anstatt für die neuen Geschiebetransportformeln eine Berechnung über alle Korngrößen der Korngrößenverteilung durchzuführen, werden lediglich die charakteristischen

Korngrößen ermittelt und für den Durchmesser  $d_{50}$  ein Rechenvorgang ausgeführt. Dies hat performante Vorzüge und ist aus entwicklungstechnischen Gründen ohnehin anzustreben.

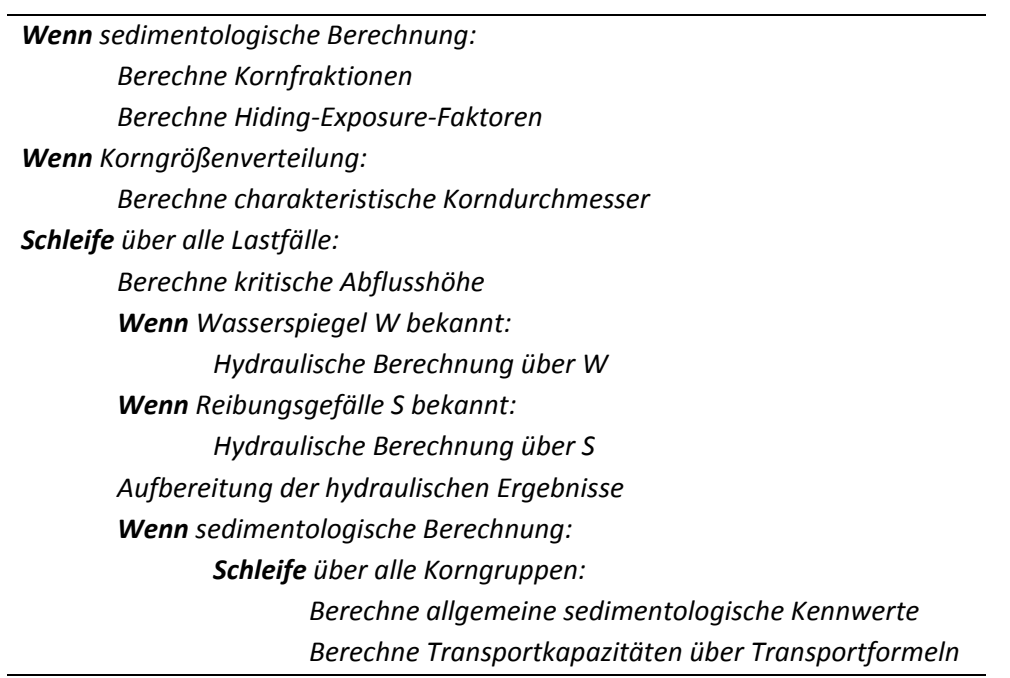

**Abbildung 5: Pseudocode des Berechnungsvorganges (Fleißner, 2013)** 

Um die besagten Geschwindigkeitsvorteile auszunutzen, wurde in der Schleifenberechnung über alle Korngruppen eine Abfrage auf den zu errechnenden d50-Korndurchmesser erstellt, um die Codeausführung nur für die notwendige Größe zu gewährleisten. Des Weiteren wurden if-Bedingungen eingebaut, um zu erkennen, ob eine Ermittlung der Werte für eine bestimmte Korngröße oder eine Korngrößenverteilung gefordert ist. Einer Berechnung einzelner Korngrößen müssen vorab die erforderlichen Standardwerte gesetzt werden.

#### **6 Neue Bedienungselemente**

Vorab ist zu erwähnen, dass in der neuen Version des Programmes auf die deutsche Übersetzung verzichtet wurde. Diese Entscheidung beruht auf der Vereinfachung von zukünftigen Neuimplementierungen beziehungsweise Weiterentwicklungen, welche somit nicht mehr zweisprachig vorgenommen werden müssen.

#### **6.1 Eingabeelemente**

Das Formularblatt **Inputs** enthält zusätzlich die zwei neuen Geschiebetransportformeln für Wildbäche, die in einer eigenen Gruppierung angeordnet wurden. Diese können wie bisher auch mit der **select all** Checkbox ausgewählt werden, wobei berücksichtigt werden sollte, dass die zwei neuimplementierten Gleichungen für steilere Gefälle entwickelt wurden. Im entsprechenden Tooltip der Berechnungsmethoden wird darauf explizit aufmerksam gemacht.

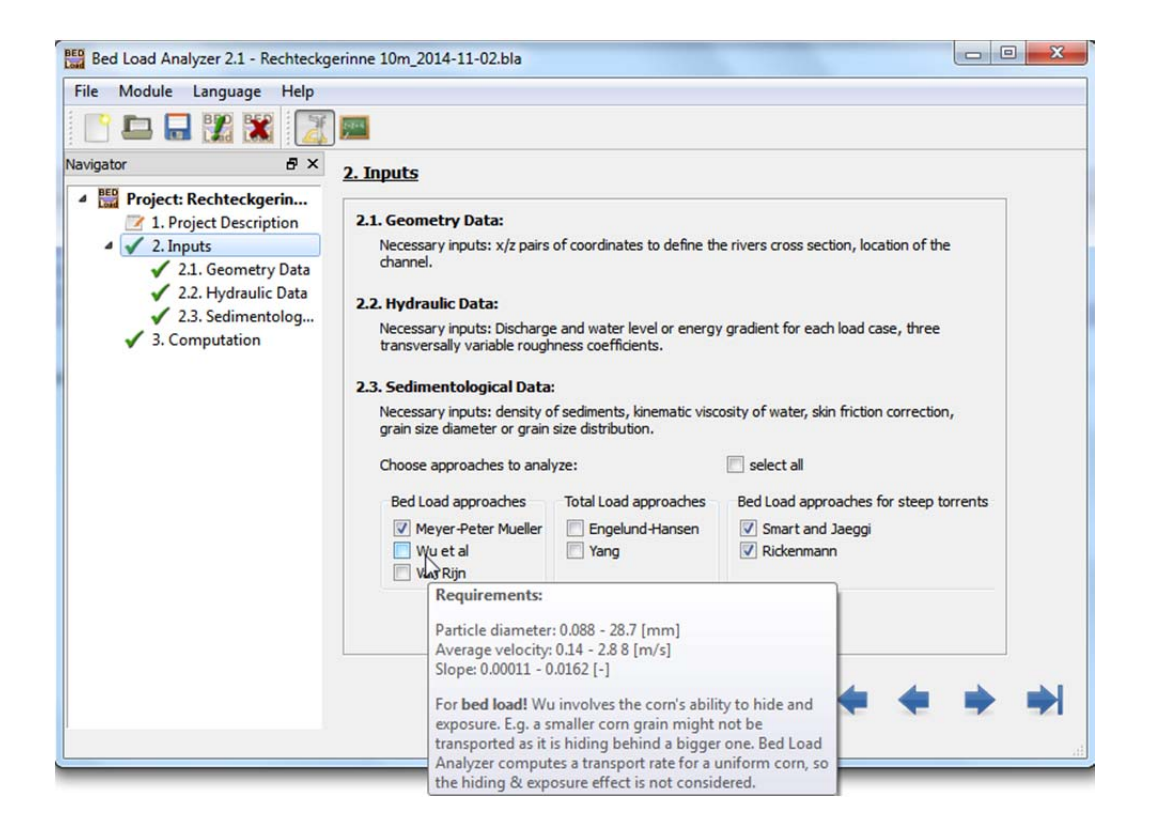

**Abbildung 6: Formularblatt Inputs** 

In den beiden Formularblättern **Geometry Data** und **Hydraulic Data** hat es bei der Eingabe der Koordinaten und der hydraulischen Ausgangsparametern keine Änderungen gegeben.

#### **6.1.1 Sedimentologische Daten**

Bei den sedimentbezogenen Daten im Formularblatt **Sedimentological Data** gibt es mit dem Reibungswinkel (**Angle of Repose**) ein neues Eingabefeld, das bei Erstellung eines neuen Projektes mit dem für Sedimentkorn typischen Wert von 32 Grad initialisiert wird. Der Wert erhält jedoch nur für die Berechnung nach Smart und Jäggi Relevanz, da in steilen Gerinnen der Reibungswinkel der Schwerkraft entgegenwirkt und dieser positive Effekt bei geringeren Gefällen verschwindend gering wäre. Rickenmann verzichtet trotz steilem Gefälle auf die Verwendung der rückhaltenden Komponente.

#### 2.3. Sedimentological Data

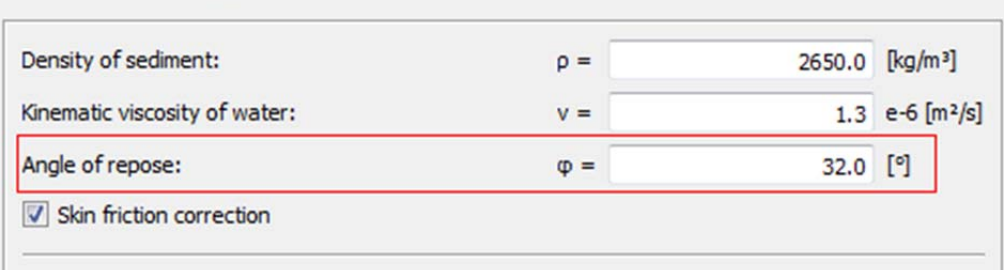

#### **Abbildung 7: Formularblatt Sedimentological Data**

Die Möglichkeit der Korrektur der Kornschubspannung wirkt sich ebenfalls nur auf diese Gleichung aus, da Rickenmann ohne Kornschubspannung ermittelt werden kann.

Wählt man die Checkbox Hiding-Exposure-Korrektur (**Hiding exposure correction**) aus, werden die neuen Formeln nicht beeinflusst, da der Faktor nicht berücksichtigt wird.

#### **6.2 Ausgabeelemente**

Die Ausgabewerte werden in Tabelle 9 nochmals aufgelistet, da in den hinzugefügten Sedimenttransportformeln im Gegensatz zu den bestehenden Gleichungen andere Zwischenergebnisse ermittelt werden müssen.

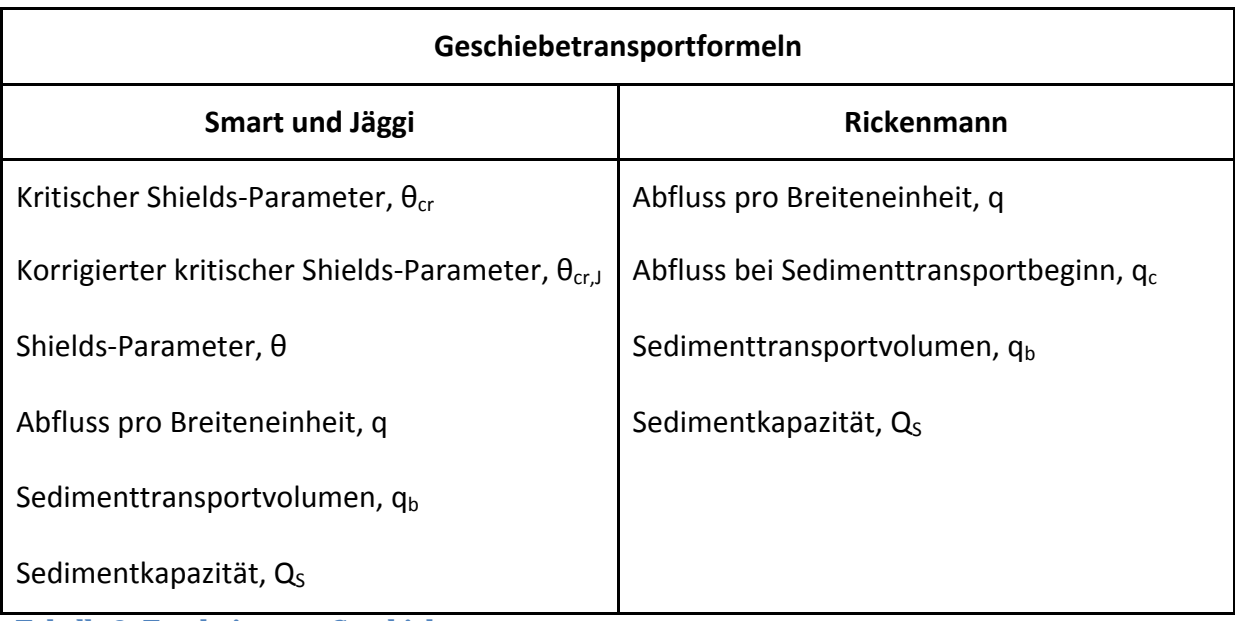

**Tabelle 9: Ergebniswerte Geschiebetransport** 

#### **6.2.1 Ergebnistabelle**

 Da die Berechnungen für steile Gerinne nicht über eine Korngrößenverteilung sondern über d<sub>50</sub> durchgeführt werden, berücksichtigt die Ausgabetabelle auch nur diese Korngröße. Abbildung 8 verdeutlicht die sich zur Vorgängerversion unterscheidende Ergebnistabelle für die sedimentologischen Rechenvorgänge. Der rot markierte Bereich kennzeichnet die Ergebnisse. Die Gesamtsumme ergibt sich somit aus dem gleichen Wert der Sedimentkapazität über  $d_{50}$ .

| BED Sedimentological Results - Results table                                             |          |          |         |          |          |         |         |                     |          | $   x$   |    |
|------------------------------------------------------------------------------------------|----------|----------|---------|----------|----------|---------|---------|---------------------|----------|----------|----|
|                                                                                          | dm       | d50      | d10     | d30      | d90      | Sum     | d99     | d97                 | d90      | d70      |    |
| Grain diameter [mm]                                                                      | 5.564    | 5.143    | 0.450   | 2.400    | 16.000   |         | 64.000  | 32.000              | 16.000   | 8.000    |    |
| Percent finer by weight [%]                                                              | 0.0      | 50.0     | 10.0    | 30.0     | 90.0     |         | 99.0    | 97.0                | 90.0     | 70.0     |    |
| Fraction [%]                                                                             | 100.0    | 100.0    | 100.0   | 100.0    | 100.0    | 100.0   | 1.0     | 2.0                 | 7.0      | 20.0     |    |
| Hiding factor [-]                                                                        | 0.500    | 0.500    | 0.500   | 0.500    | 0.500    |         | 0.500   | 0.500               | 0.500    | 0.500    |    |
| Exposure factor [-]                                                                      | 0.500    | 0.500    | 0.500   | 0.500    | 0.500    |         | 0.500   | 0.500               | 0.500    | 0.500    |    |
| Particle Reynolds Number [-]                                                             | 2862.397 | 2645.928 | 231.512 | 1234.732 | 8231.546 |         |         | 32926.184 16463.092 | 8231.546 | 4115.773 | 20 |
| Settling velocity [m/s]                                                                  | 0.337    | 0.322    | 0.052   | 0.208    | 0.587    |         | 1.184   | 0.835               | 0.587    | 0.409    |    |
| Rouse Number [-]                                                                         | 1.258    | 1.205    | 0.196   | 0.777    | 2.193    |         | 4.427   | 3.121               | 2.193    | 1.529    |    |
| MPM - Critical Shields stress [-]                                                        | 0.047    | 0.047    | 0.047   | 0.047    | 0.047    |         | 0.047   | 0.047               | 0.047    | 0.047    |    |
| MPM - Shields stress [-]                                                                 | 2.492    | 2.644    | 16.432  | 4,682    | 1.129    |         | 0.399   | 0.671               | 1.129    | 1.898    |    |
| MPM - Critical shear stress [N/m <sup>2</sup> ]                                          | 4.233    | 3.913    | 0.342   | 1.826    | 12.172   |         | 48.689  | 24.344              | 12.172   | 6.086    |    |
| MPM - Grain shear stress [N/m <sup>2</sup> ]                                             | 224.434  | 220.065  | 119.688 | 181.886  | 292.265  |         | 413.325 | 347.563             | 292.265  | 245.764  |    |
| MPM - Capacity [kq/s]                                                                    | 1897.71  | 1863.77  | 1035.58 | 1558.08  | 2386.92  | 1654.59 | 29.83   | 54.29               | 167.08   | 411.94   |    |
| SJ - Critical Shields stress [-]                                                         |          | 0.051    |         |          |          |         |         |                     |          |          |    |
| SJ - Corrected critical Shields stress [-]                                               |          | 0.048    |         |          |          |         |         |                     |          |          |    |
| SJ - Shields stress [-]                                                                  |          | 2.644    |         |          |          |         |         |                     |          |          |    |
| SJ - Volumetric water of fluid discharge per unit width [m <sup>2</sup> /s/m]            |          | 15.000   |         |          |          |         |         |                     |          |          |    |
| SJ - Volumetric bedload transport rate per unit width [m <sup>3</sup> /s/m]              |          | 0.191    |         |          |          |         |         |                     |          |          |    |
| SJ - Capacity [kg/s]                                                                     |          | 5059.317 |         |          |          | 5059.32 |         |                     |          |          |    |
| RM - Volumetric water of fluid discharge per unit width [m <sup>3</sup> /s/m]            |          | 15.000   |         |          |          |         |         |                     |          |          |    |
| RM - Critical flow discharge at the beginning of bedload transport [m <sup>+</sup> /s/m] |          | 0.009    |         |          |          |         |         |                     |          |          |    |
| RM - Volumetric bedload transport rate per unit width [m <sup>*</sup> /s/m]              |          | 0.167    |         |          |          |         |         |                     |          |          |    |
| RM - Capacity [kg/s]                                                                     |          | 4412.499 |         |          |          | 4412.50 |         |                     |          |          |    |

**Abbildung 8: Ergebnistabelle sedimentologischer Berechnungen** 

#### **6.2.2 Sedimentkapazität**

Die neu eingebauten Geschiebetransportformeln liefern nur Ergebnisse für die Korngröße d<sub>50</sub>. Aus diesem Grund wird bei der Anwahl der Korngrößen mittels Combobox – wie in Abbildung 9 ersichtlich – beim Ausgabediagramm nur für die Summe und  $d_{50}$  eine Visualisierung erstellt.

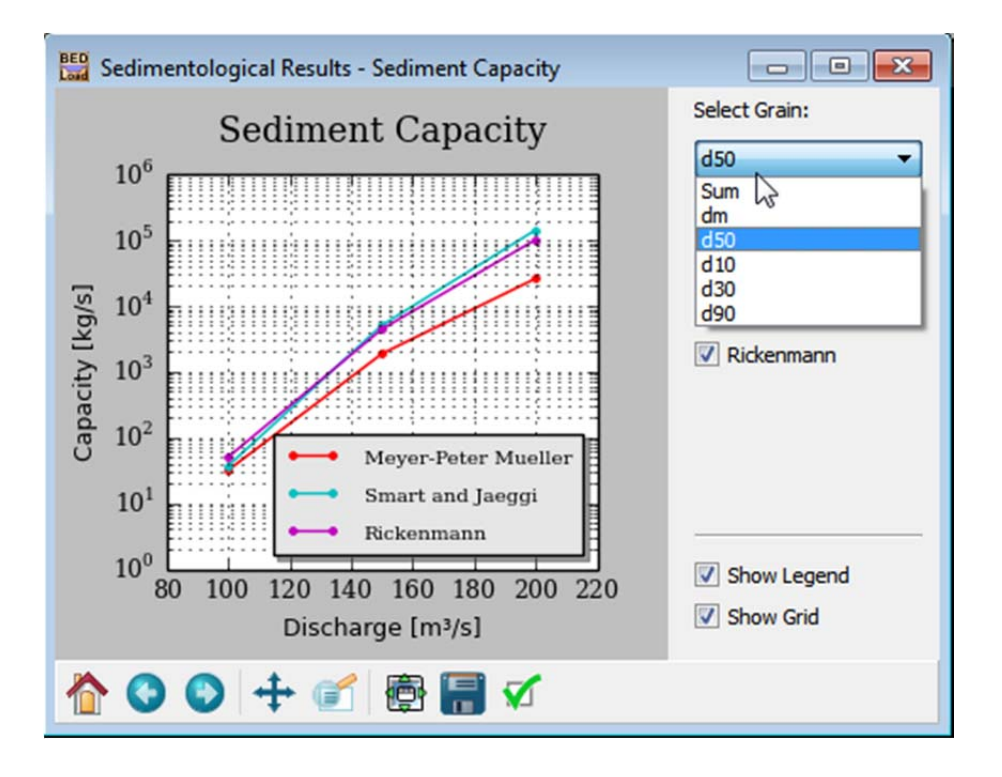

#### **Abbildung 9: Sedimentkakpazität d50**

Für die restlichen Korndurchmesser liegen keine Werte vor. Auch bei Anwahl der Checkboxen für die entsprechenden Berechnungsmöglichkeiten (Smart und Jäggi / Rickenmann) können und werden ebenfalls keine Diagramme erstellt.

#### **7 Zusammenfassung und Ausblick**

Erfreulicherweise kann an dieser Stelle erwähnt werden, dass sowohl Implementierung als auch die Validierung der neuen Sedimenttransportformeln gut funktioniert haben. Beim Einbau der zwei notwendigen Berechnungsklassen für die Methoden nach Smart und Jäggi beziehungsweise Rickenmann, konnte auf die vorhandene Programmstruktur zurückgegriffen werden. Auch die Adaption der vorhandenen Wrapperklassen stellte aufgrund des bestehenden Programmaufbaus keine allzu schwierige Aufgabe dar. Der größte Erfolg sind die guten Ergebnisse der Vergleichsrechnung, die bis auf zu vernachlässigende Rundungsdeviationen der Handrechnung identische Werte lieferte. Bevor in dieser Arbeit auf die notwendigen Daten der Berechnungsprüfung verwiesen wird, kann sich in einem vorangestelltem Kapitel ein Überblick über die wichtigsten zu verstehenden Eingabewerte und Formelparameter verschafft werden. Im letzten Teil der Arbeit wird erläutert wie neue Userinterfaceelemente zu verwenden sind und wie sich die Bedienung des Programmes von der Ausgangsversion unterscheidet. Außerdem vermittelt die Arbeit einen groben Überblick über die Interpretation der Geschiebetransportgleichungen und die Funktionalität der Software. Daher lässt sich in einem Satz darlegen, dass die Projektvorgabe vollständig erreicht wurde und die neue Softwareversion für weitere Ergänzungen verwendet werden kann.

Die größte Schwierigkeit des Projektes war die Erlernung der Programmiersprache Python, die in Lehrinstitutionen verglichen mit lange etablierten Programmiersprachen wie beispielsweise Java, Fortran oder C++ noch eine relativ geringe Rolle spielt und somit für die Erstellung von neuen Quellcodeabschnitten zu Beginn eine überaus anspruchsvolle Herausforderung bietet. Diese Probleme konnten aufgrund der umfangreichen Onlinedokumentation schnell gelöst werden. Eine weitere Problematik ist, die wenig zufriedenstellende Kommentierung des Bestandcodes, die die Einarbeitung in fremdgeschriebenen Source Code deutlich erschwert. Jedoch handelte es sich hier um eine rein zeitliche Verzögerung.

In Hinblick auf die momentanen technischen Möglichkeiten sollte zusätzlich berücksichtigt werden, den Bed Load Analyzer für mobile Betriebssysteme auf Tablet-PCs, Smartphones und dergleichen zur Verfügung zu stellen. Dies könnte in Form einer weiteren wissenschaftlichen Arbeit geschehen, welche eine plattformübergreifende Entwicklung einer Applikation vorsieht. Dafür existieren verschiedene Möglichkeiten – als Beispiel sei hier die Open Source Plattform "Kivy" (Kivy, 2014) angeführt.

#### **8 Anhang**

#### **8.1 Literaturverzeichnis**

- Bathurst, J. C. (1987). *Bed load discharge equations for steep mountain rivers.* New York: John Wiley.
- Fleißner, R. (2013). *Entwicklung einer Software zur Berechnung von hydraulischen und sedimentologischen Kennwerten in gegliederten Flussquerprofilen.* Graz.
- Iwagaki, Y. und Tsuchiya, Y. (1959). *An Analysis of the Stable Cross Section of a Stream Channel.* Kyoto: Bulletins - Disaster Prevention Research Institute, Kyoto.
- Kivy. (14. Oktober 2014). *Kivy Open source library for rapid development of applications that make use of innovative user interfaces, such as multibletouch apps*. Abgerufen am 11. November 2014 von Kivy: http://kivy.org
- Kromp-Kolb, H., Zimmermann, F., & Narodoslawsky, M. (2012). *Sustainicum Collection*. Abgerufen am 17. Oktober 2014 von Lehrmaterialien für Bildung und Nachhaltigkeit: http://www.sustainicum.at
- Rickenmann, D., Chiari, M., und Friedl, K. (2006). *SETRAC A sediment routing model for steep torrent channels.* London: Taylor & Francis Group.
- Smart, G. M. und Jaeggi, M. N. (1983). *Sedimenttransport in steilen Gerinnen.* Zürich: Prof. Dr. D. Vischer.
- Strobl, T. und Zunic, F. (2006). *Wasserbau Aktuelle Grundlagen Neue Entwicklungen.* Berlin Heidelberg: Springer.
- Van Rijn, L. C. (1984a). *Sediment Transport, Part I: Bed Load Transport.* ASCE Journal of Hydraulic Engineering.
- Van Rossum, G. (2014). *Python Language Website*. Abgerufen am 11. 11 2014 von https://www.python.org
- Whittaker, J. und Jäggi, M. (1986). *Blockschwellen.* Zürich: Versuchsanstalt für Wasserbau, Hydrologie und Glaziologie, ETH Zürich.
- Wu, W., Wang, S. S. und Jia, Y. (2000b). *Nonuniform sediment transport in alluvial rivers.* University of Mississippi: Taylor and Francis.

#### **8.2 Tabellenverzeichnis**

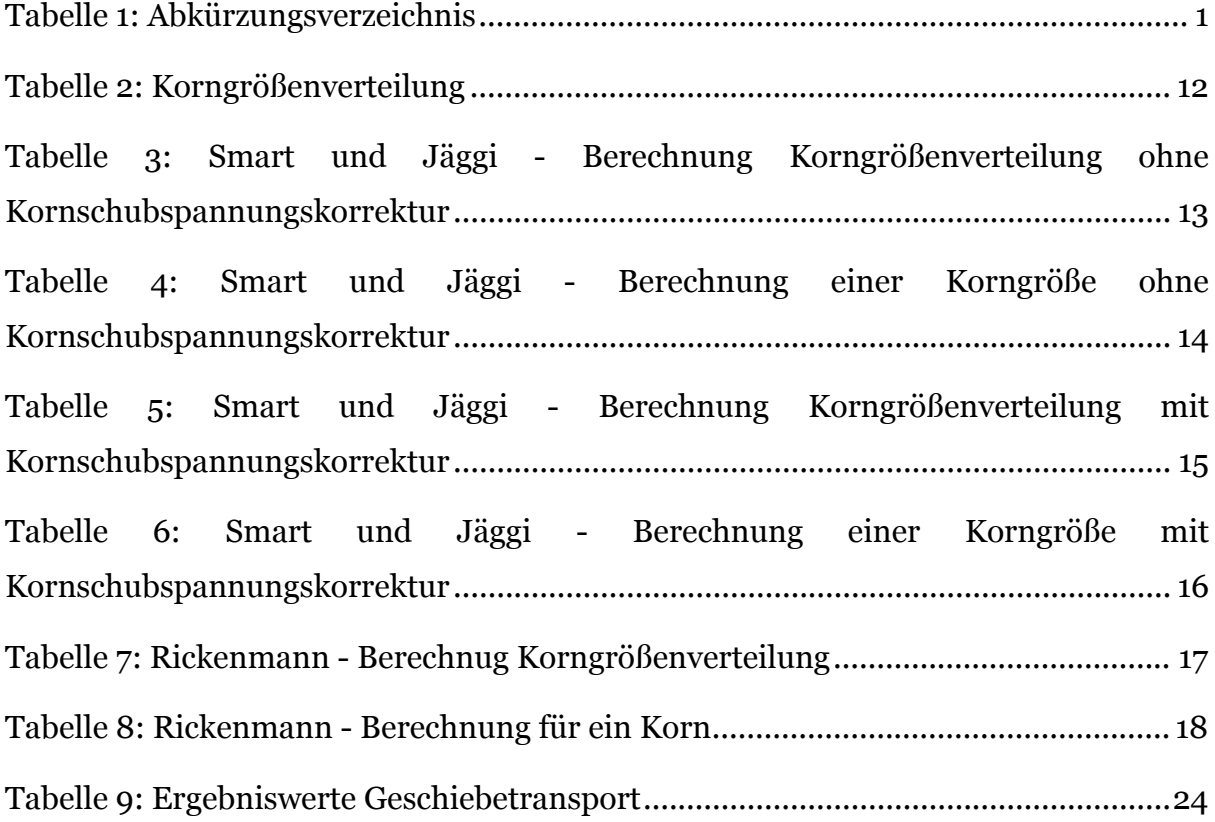

## **8.3 Abbildungsverzeichnis**

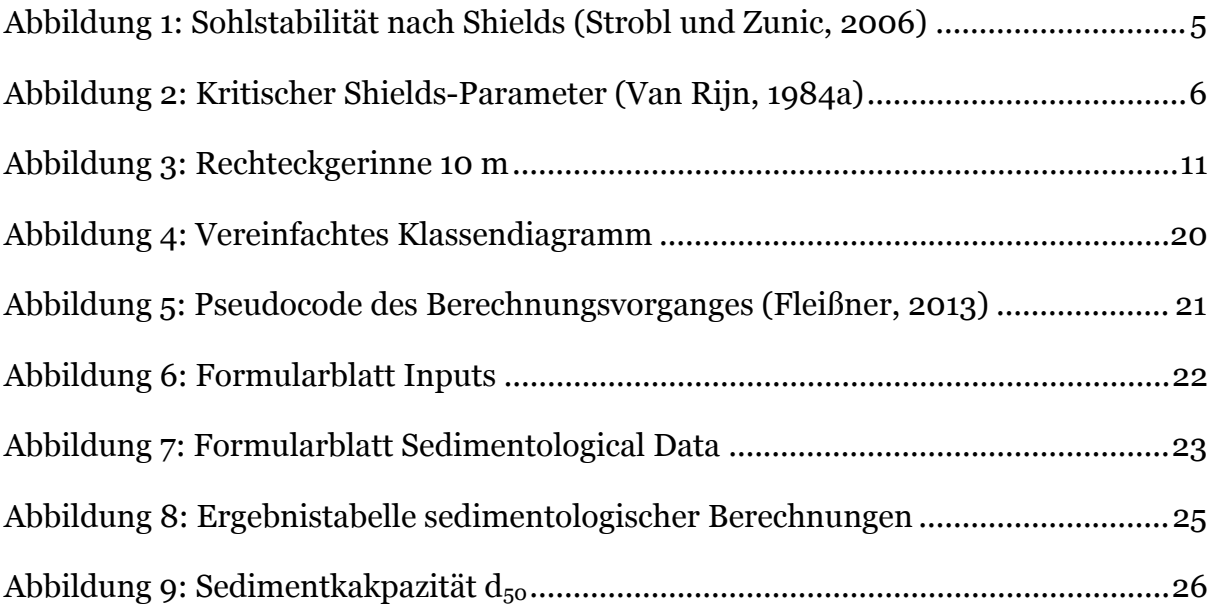